# Data management and analysis for beam dynamic simulation

#### Denis Zyuzin

Institute for Nuclear Physics Forschungszentrum Juelich

<span id="page-0-0"></span>September 25, 2013

## **Motivation**

We've been using COSY Infinity during the last 2 years and these are some pluses and minuses of the program.

Advantages:

- Supports both electric and magnetic elements
- **•** Simulates spin motion
- Can do very fast symplectic tracking for million turns
- Coincides with analytical estimations
- **•** Fringe fields calculation

Difficulties:

- Not easy to use, have to read manual
- Some features not included to the user manual
- Many lattices written in MAD incompatible with COSY Infinity, converter is needed
- Non informative error messages (like "PRODUCING TRACEBACK BY DELIBERATE ILLEGAL OPERATION SQRT(-1.D0)")

# **Motivation**

We've been using COSY Infinity during the last 2 years and these are some pluses and minuses of the program.

Advantages:

- Supports both electric and magnetic elements
- **•** Simulates spin motion
- Can do very fast symplectic tracking for million turns
- Coincides with analytical estimations
- **•** Fringe fields calculation

Difficulties:

- Not easy to use, have to read manual
- Some features not included to the user manual
- Many lattices written in MAD incompatible with COSY Infinity, converter is needed
- Non informative error messages (like "PRODUCING TRACEBACK BY DELIBERATE ILLEGAL OPERATION SQRT(-1.D0)")

- **4** Create source fox-file
- 2 Try to run, fix syntax errors, run again

- **4** Create source fox-file
- **2** Try to run, fix syntax errors, run again
- <sup>3</sup> When tracking is finished, analyze results and save it somewhere

- **Q** Create source fox-file
- **2** Try to run, fix syntax errors, run again
- <sup>3</sup> When tracking is finished, analyze results and save it somewhere

After two years of using the program we have 43766 files with tracking results named 1.out, 1.ray, 2299.ray, output.spin.98.dat, etc. and it's impossible neither find something there nor reproduce the results (because unable to find source fox-file used for tracking a year ago).

- **Q** Create source fox-file
- **2** Try to run, fix syntax errors, run again
- <sup>3</sup> When tracking is finished, analyze results and save it somewhere

After two years of using the program we have 43766 files with tracking results named 1.out, 1.ray, 2299.ray, output.spin.98.dat, etc. and it's impossible neither find something there nor reproduce the results (because unable to find source fox-file used for tracking a year ago).

- Compile COSY Infinity binary from Fortran sources
- Compile beam dynamics package from cosy.fox file

- Compile COSY Infinity binary from Fortran sources
- Compile beam dynamics package from cosy.fox file
- Generate fox files for analyzing lattice (tunes/chromaticities calculation), particle tracking (with different initial distributions)

- Compile COSY Infinity binary from Fortran sources
- Compile beam dynamics package from cosy.fox file
- Generate fox files for analyzing lattice (tunes/chromaticities calculation), particle tracking (with different initial distributions)
- Analyzing results: plotting tracking results, comparing different initial parameters

- Compile COSY Infinity binary from Fortran sources
- Compile beam dynamics package from cosy.fox file
- Generate fox files for analyzing lattice (tunes/chromaticities calculation), particle tracking (with different initial distributions)
- Analyzing results: plotting tracking results, comparing different initial parameters
- Storing all calculated data in the database (if something was calculated once, it will be not recalculated, but fetched from the database)

- Compile COSY Infinity binary from Fortran sources
- Compile beam dynamics package from cosy.fox file
- Generate fox files for analyzing lattice (tunes/chromaticities calculation), particle tracking (with different initial distributions)
- Analyzing results: plotting tracking results, comparing different initial parameters
- Storing all calculated data in the database (if something was calculated once, it will be not recalculated, but fetched from the database)

### Features

- **•** Simple web-interface, should work on every browser
- You don't need to read the manual and to write fox-code
- Supports all elements and features of COSY Infinity, like electric/magnetic elements, misalignments, fringe fields etc.
- Calculate tunes/chromaticities in one click
- Plot dependencies on system parameters (e.g. plot  $Q_x$  depending on quadrupole strength)
- Track with different initial distributions (exact points/Gaussian distribution/Uniform random distribution)
- Plot tracking results
- Able to run "raw" fox-code
- **•** Built-in parallelization

- **1** Create lattice
- **2** Optimize lattice parameters

- **1** Create lattice
- <sup>2</sup> Optimize lattice parameters
- <sup>3</sup> Save lattice and track particles

- **1** Create lattice
- <sup>2</sup> Optimize lattice parameters
- <sup>3</sup> Save lattice and track particles
- **4** Analyze tracking results

- **1** Create lattice
- <sup>2</sup> Optimize lattice parameters
- <sup>3</sup> Save lattice and track particles
- **4** Analyze tracking results

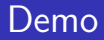

void

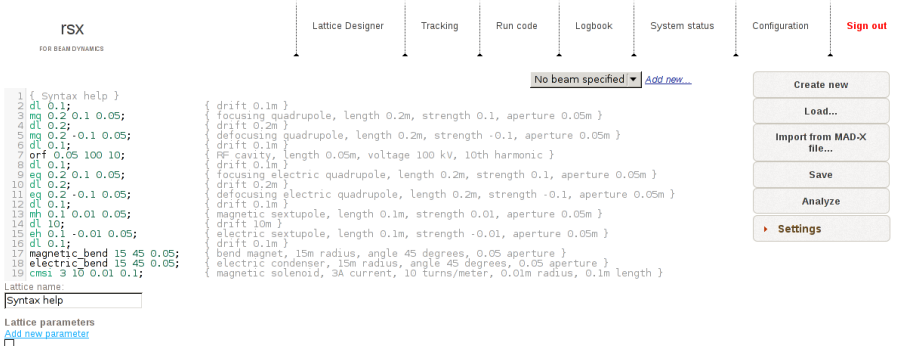

Add misalignments  $\Box$ Compute lattice with fringe fields Plot system dependency on parameter

Copyright @ 2012-2013 Denis Zyuzin

About

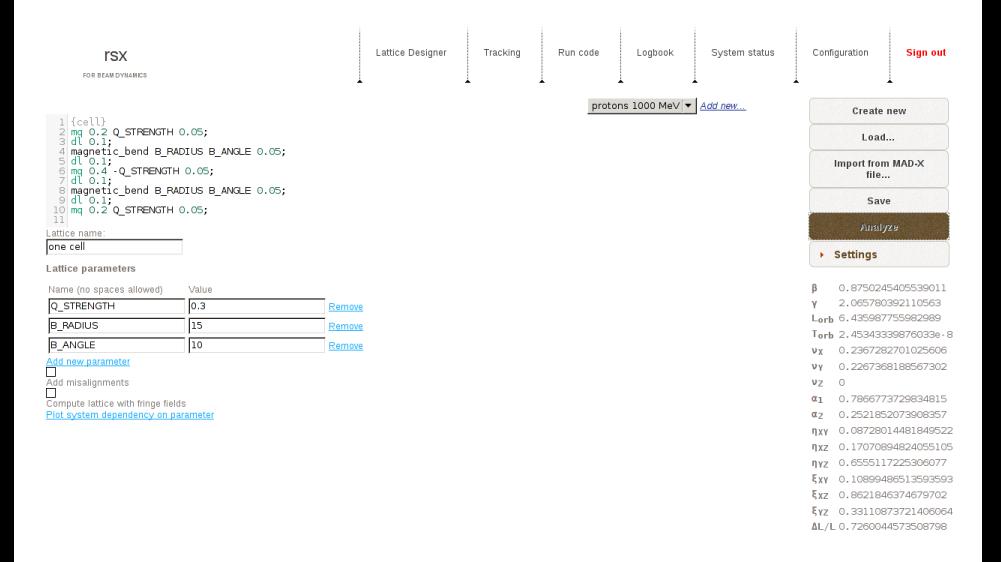

### Tunes depending on parameter

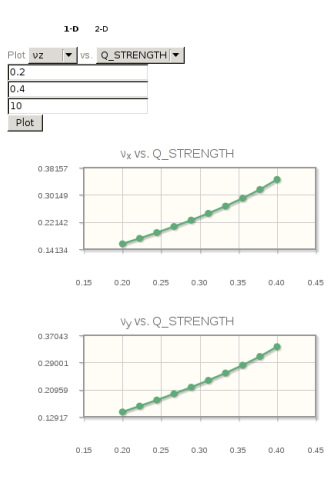

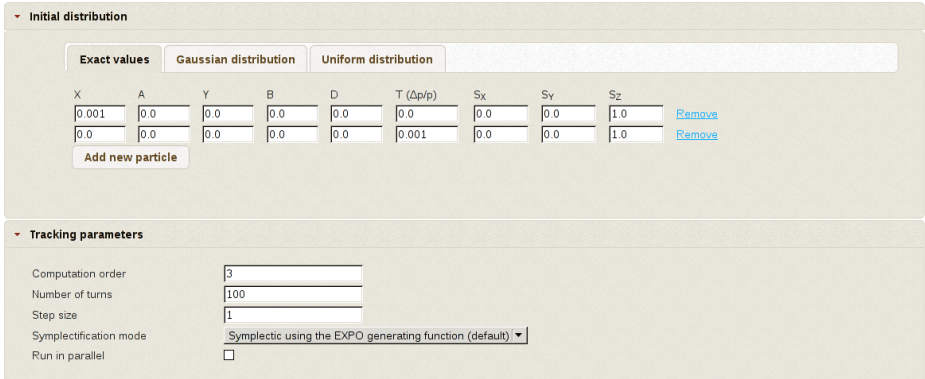

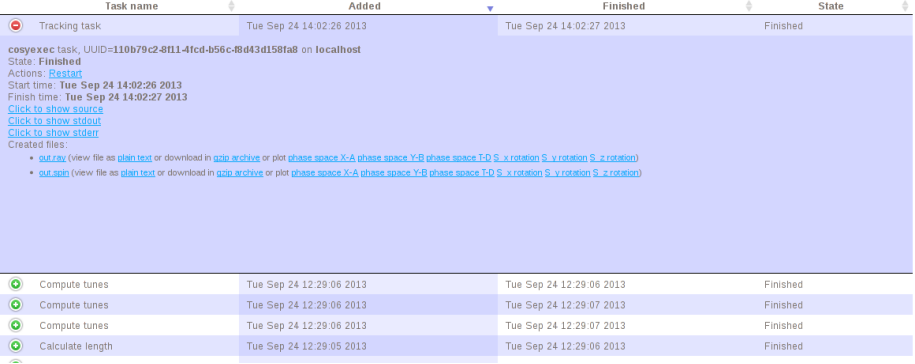

# Tracking results

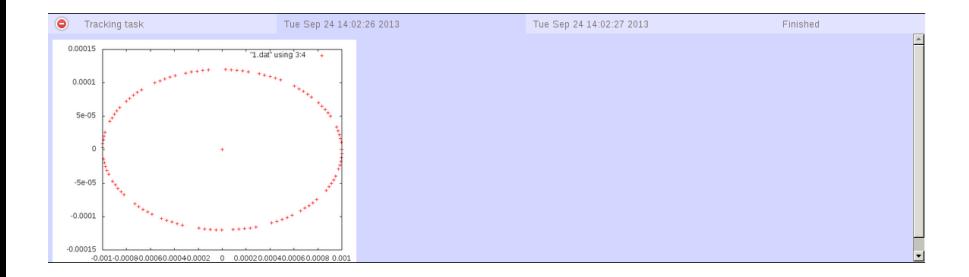

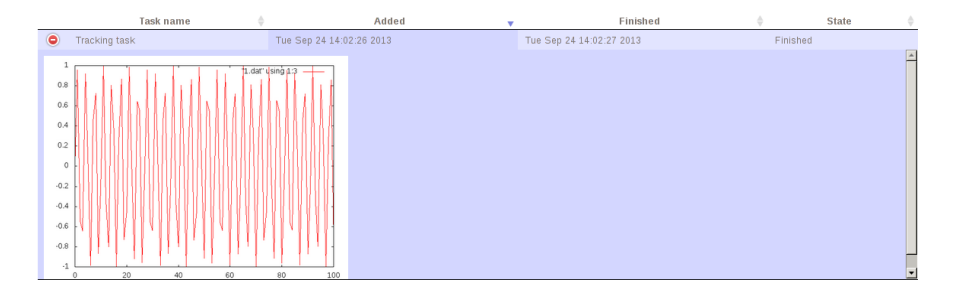

The server part requires:

- a web-server with FastCGI module, like lighttpd;
- Python 2.6 with SSH, RpyC 3.2, PsycoPG2 modules;
- Django 1.5 or later;
- PostgreSQL database;
- **•** Gnuplot.

The daemon requires only Python 2.x and a Fortran compiler (to build COSY Infinity binary).

Web-side works in all modern browsers with JavaScript support (Mozilla Firefox  $21+$  or Google Chrome  $28+$  preffered).

Features under development:

- import lattice from MAD-X;
- spin coherence time calculation, plotting depending on parameters;
- **o** custom analyzing scripts;
- **•** Fourier transform for tune calculation;
- MPI support;
- etc.

<span id="page-26-0"></span>Thank you for your attention.